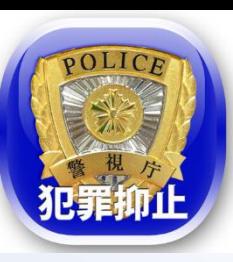

# **防犯アプリ「Digi Police」機能のご紹介**

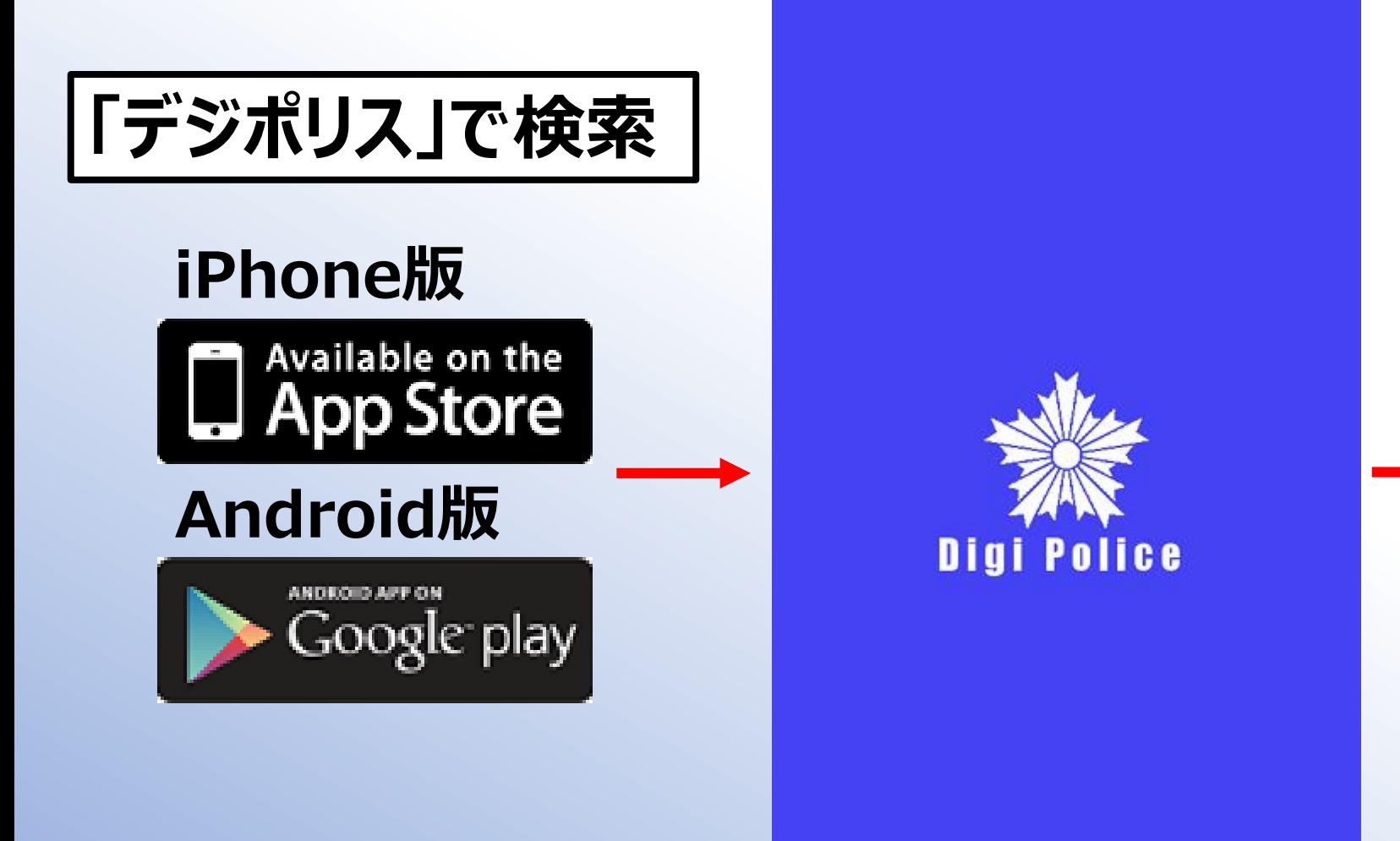

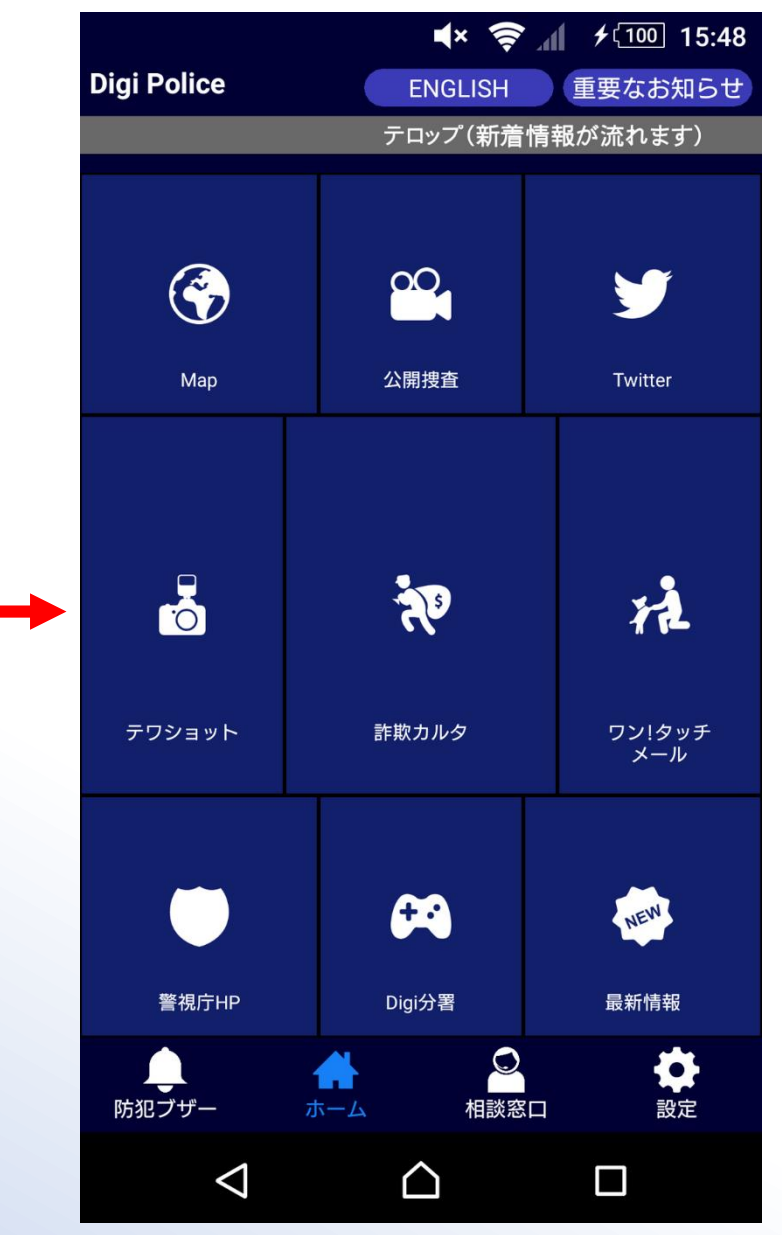

1

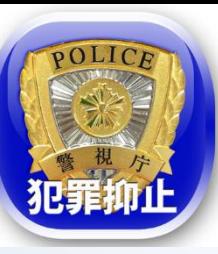

#### **「Digi Police」:Map①**

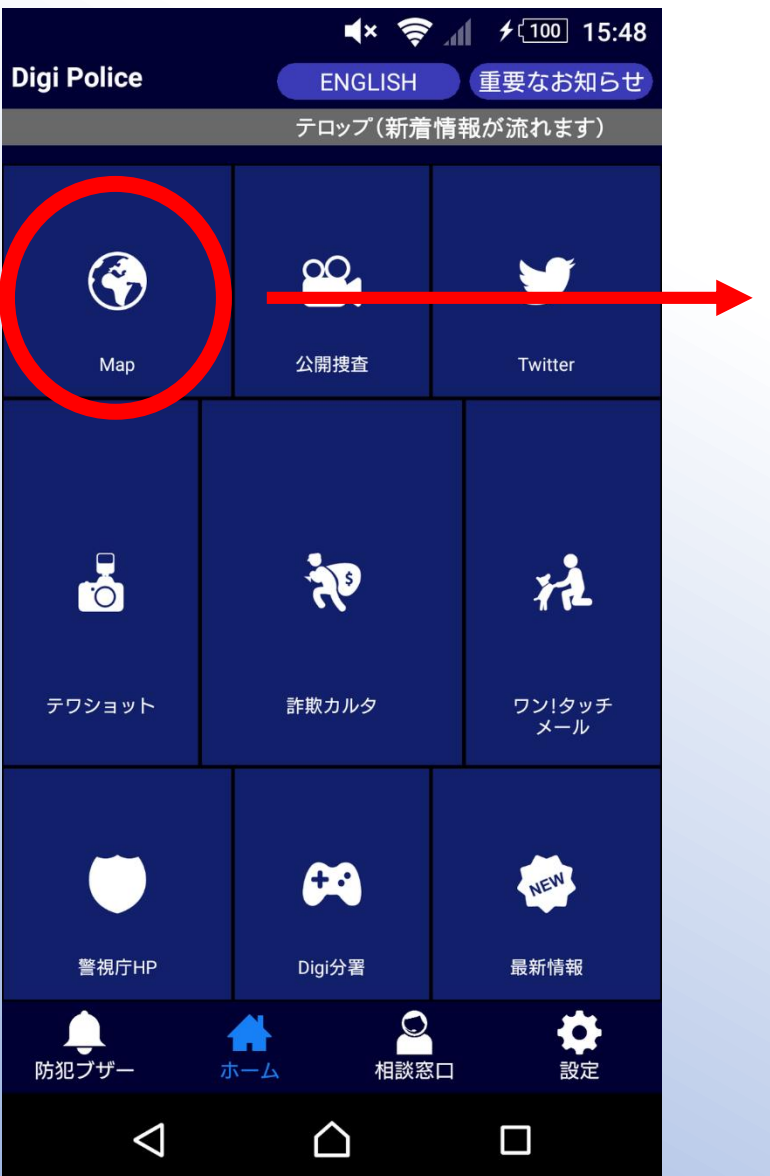

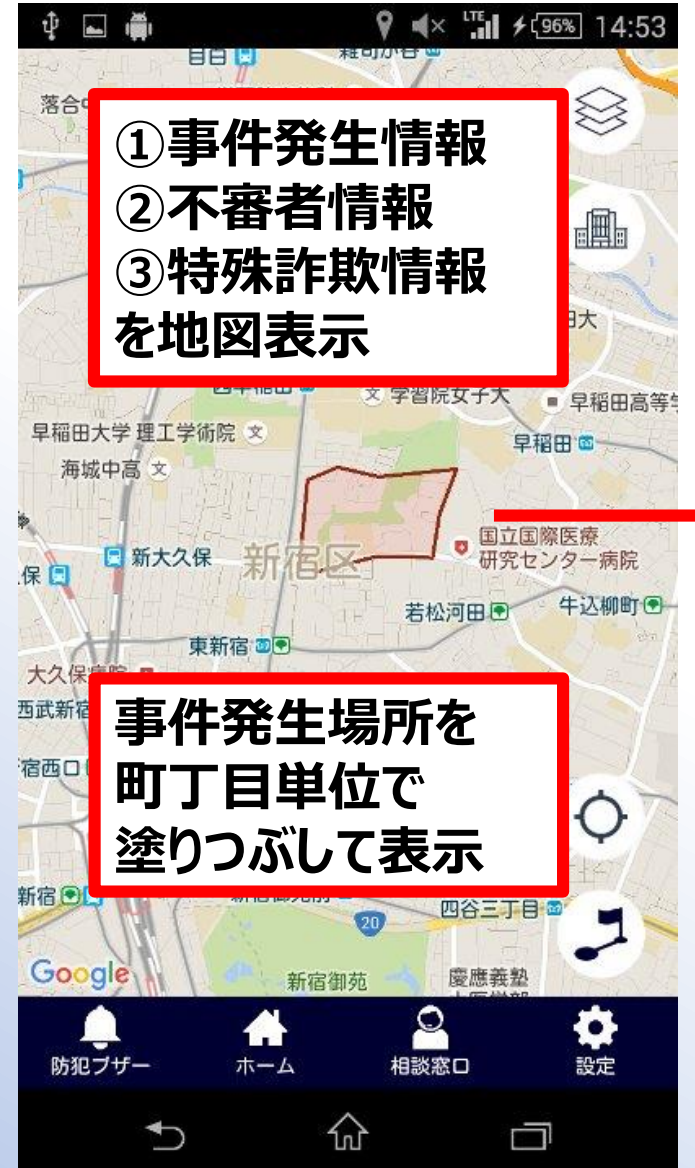

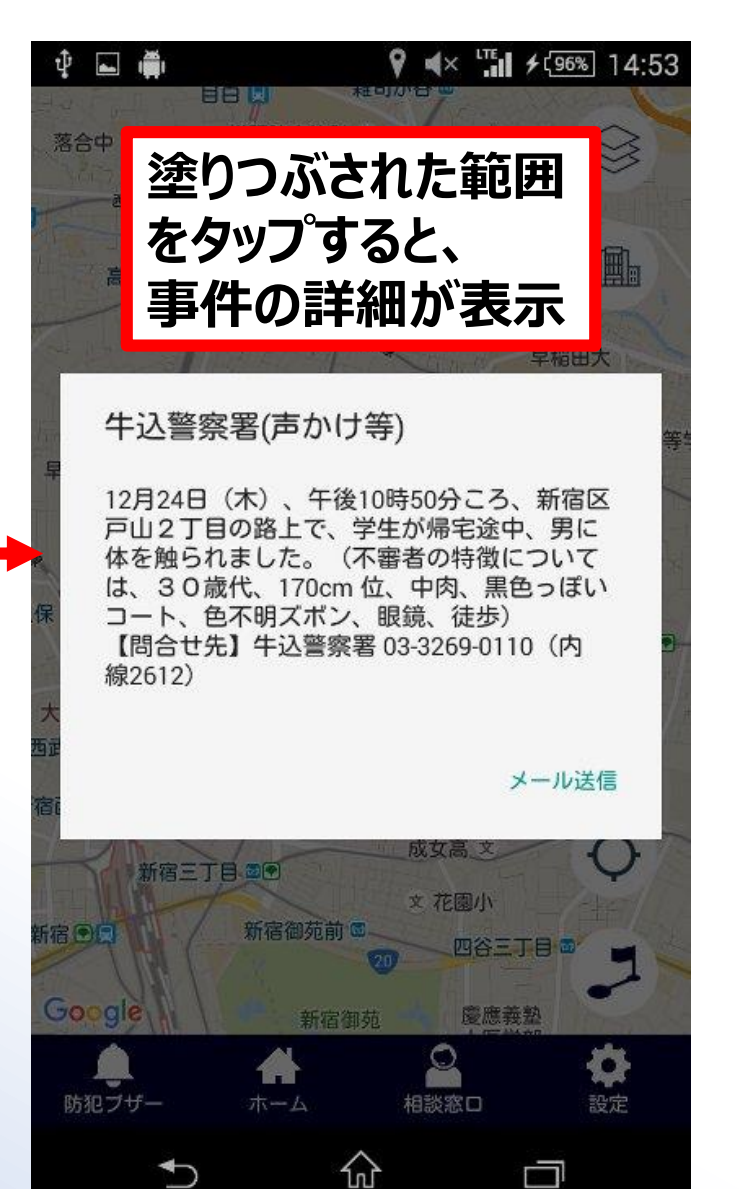

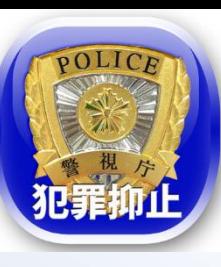

#### **「Digi Police」:Map②**

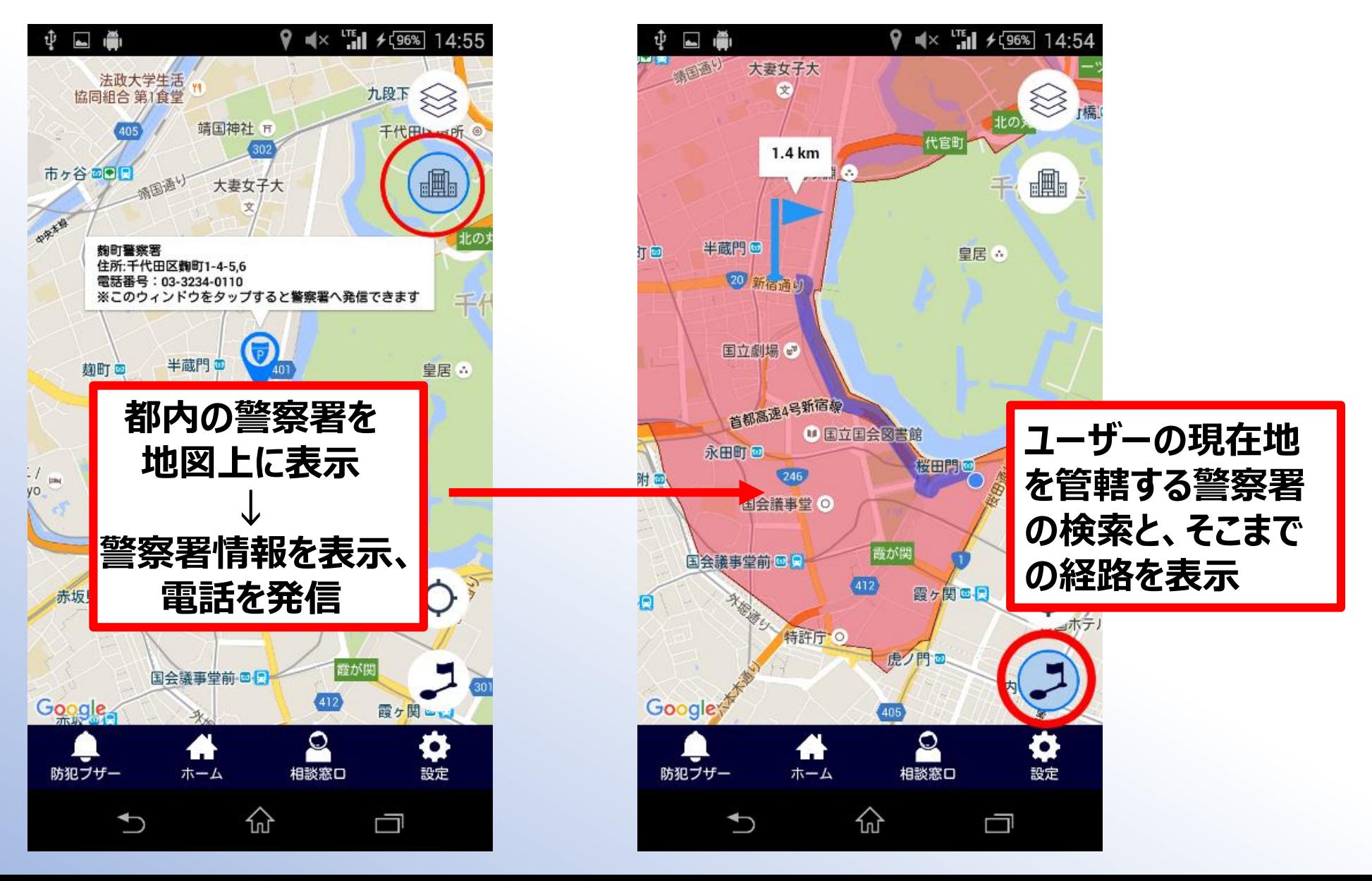

# **「Digi Police」:公開捜査**

POLICE

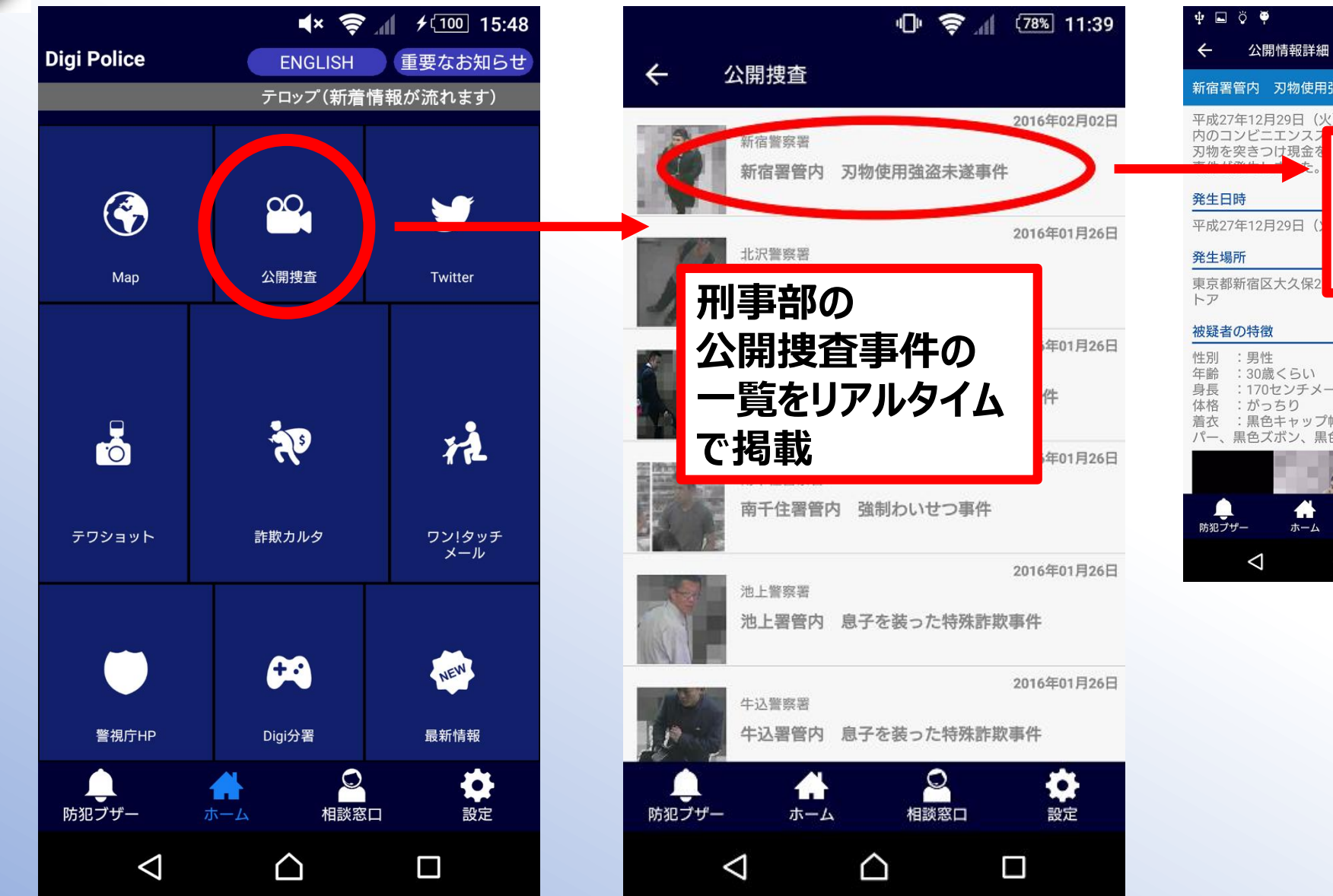

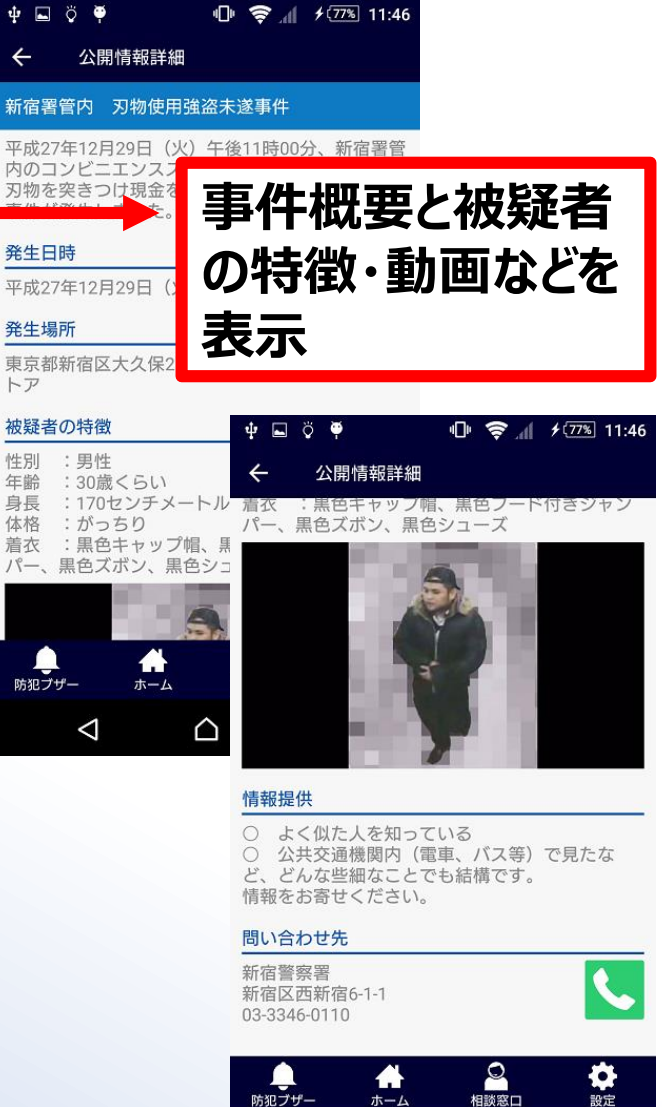

◁

△

 $\Box$ 

# **「Digi Police」:最新情報、Twitter**

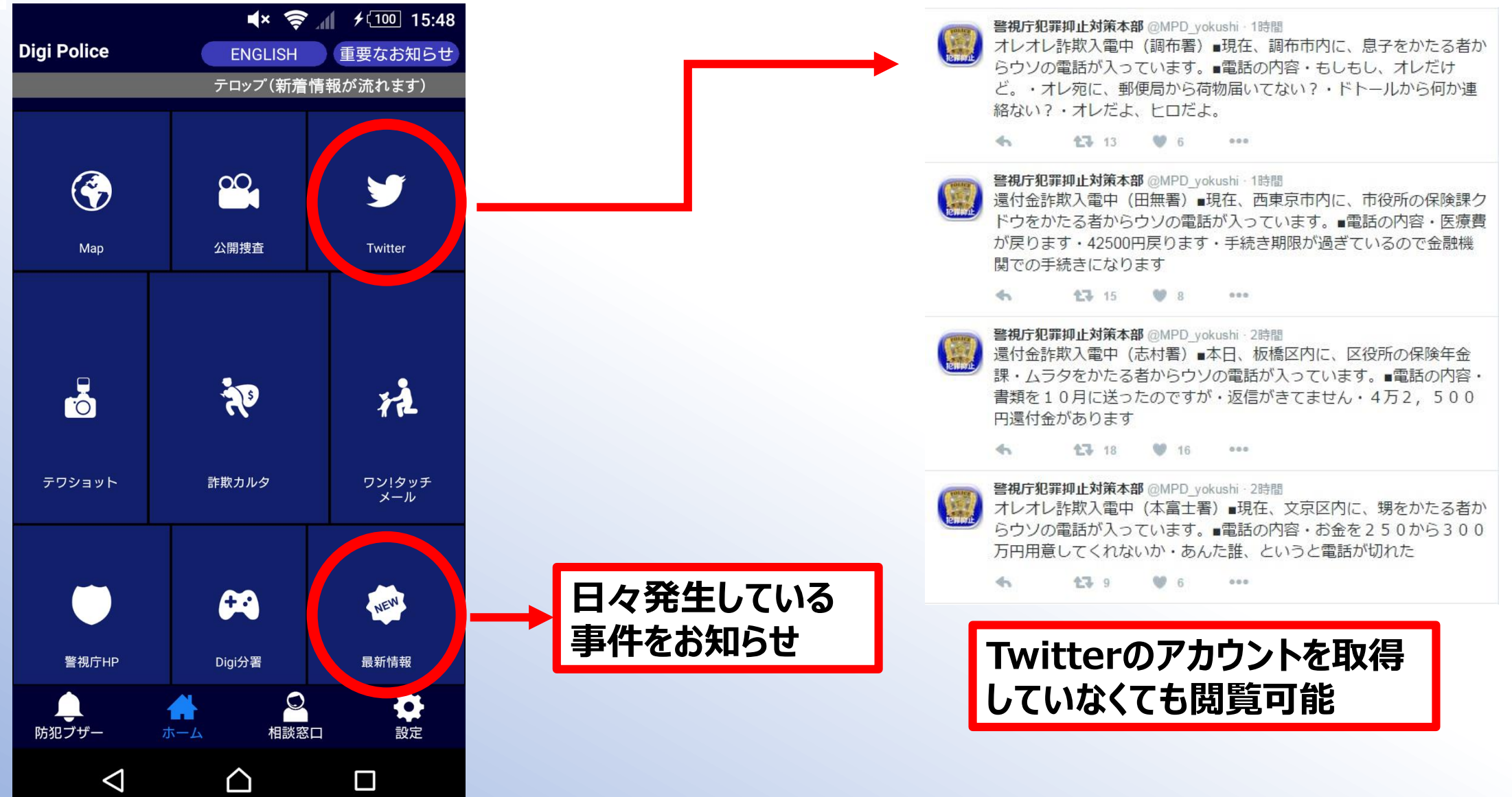

 $01.16$ 

### **「Digi Police」:ワン!タッチメール**

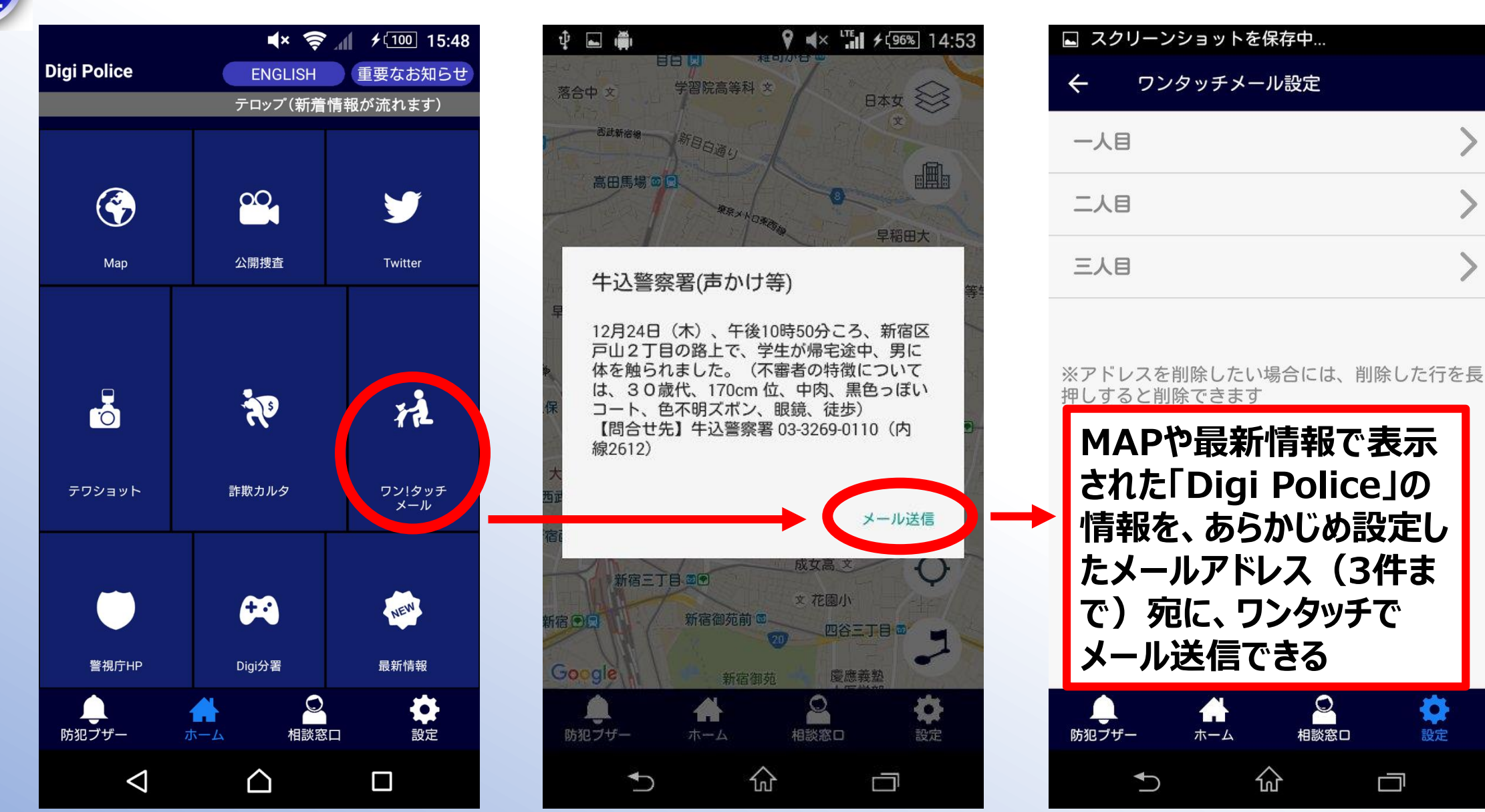

♦

設定

一

# **「Digi Police」:詐欺カルタ**

 $01.1$ 

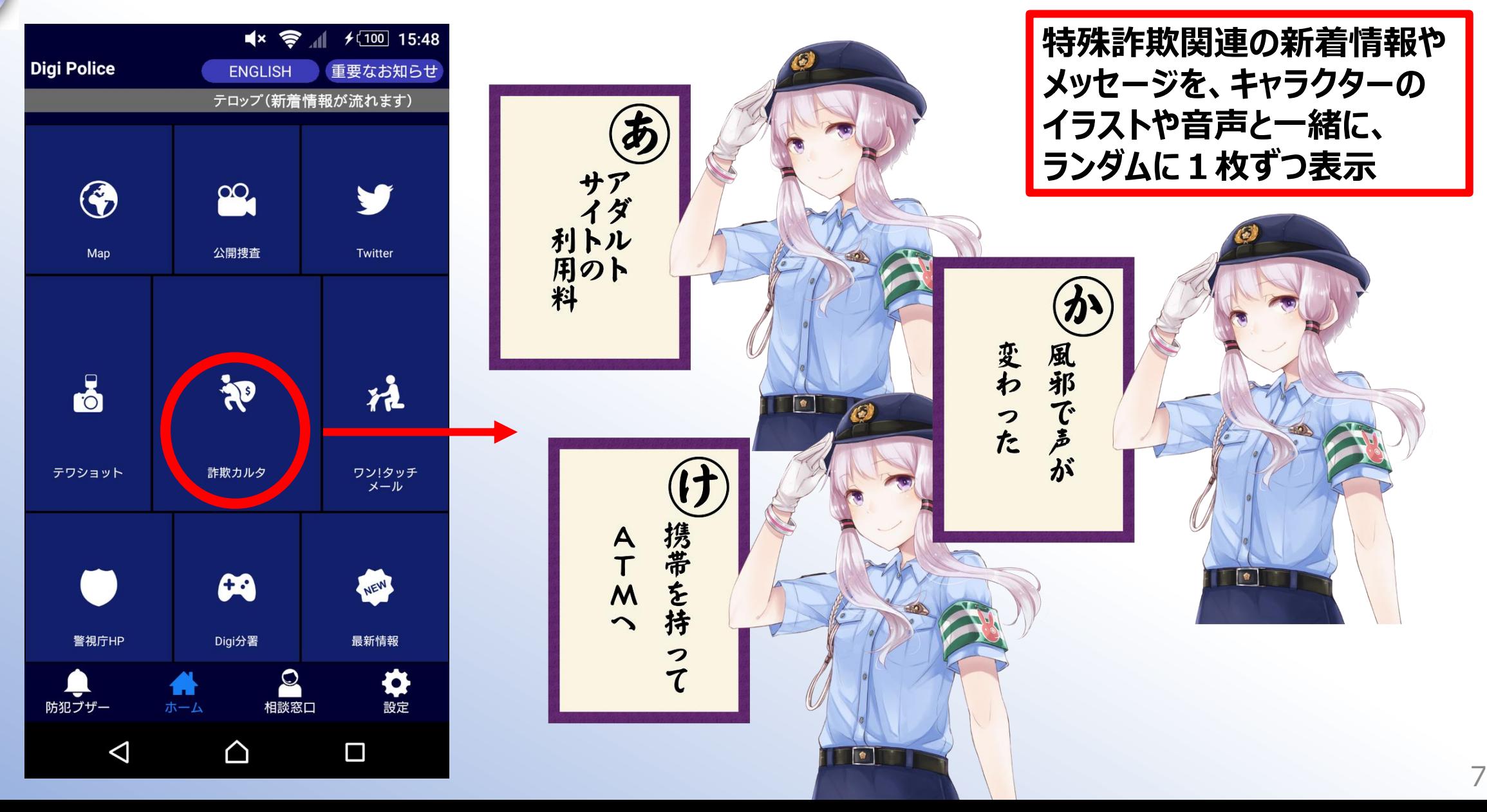

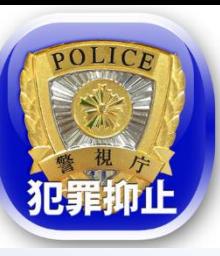

#### **「Digi Police」:テワショット**

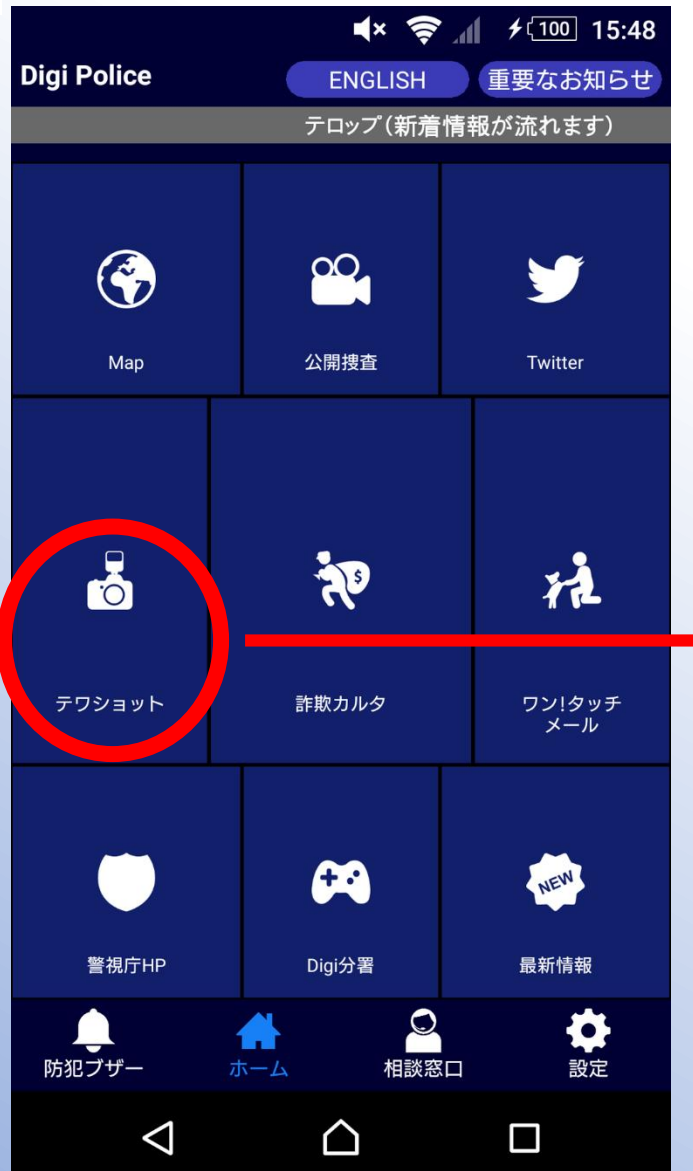

#### **「テワタサナイーヌ」および「Digi分署」配属キャラクターを 取り込んで、写真が撮影できる**

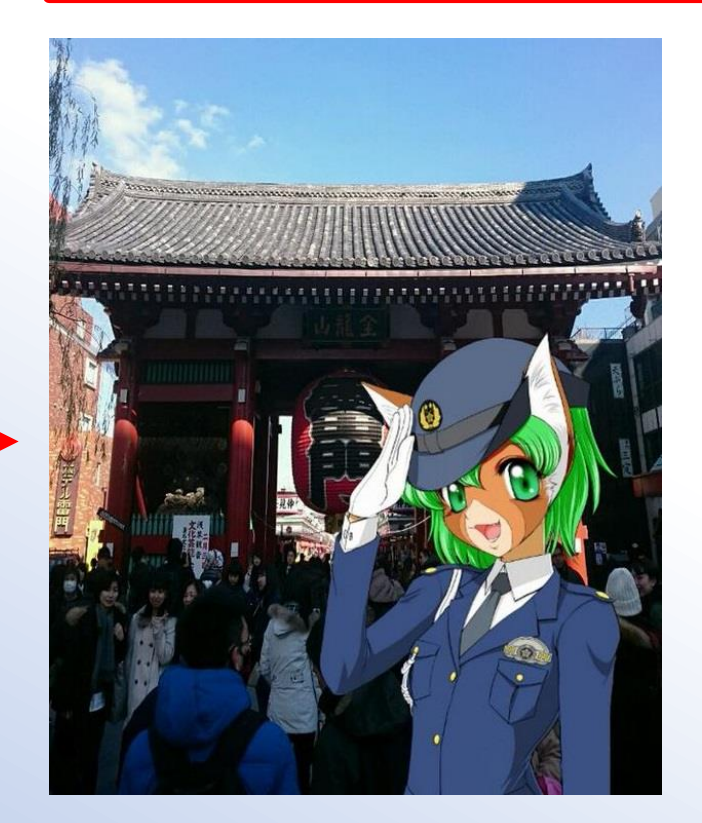

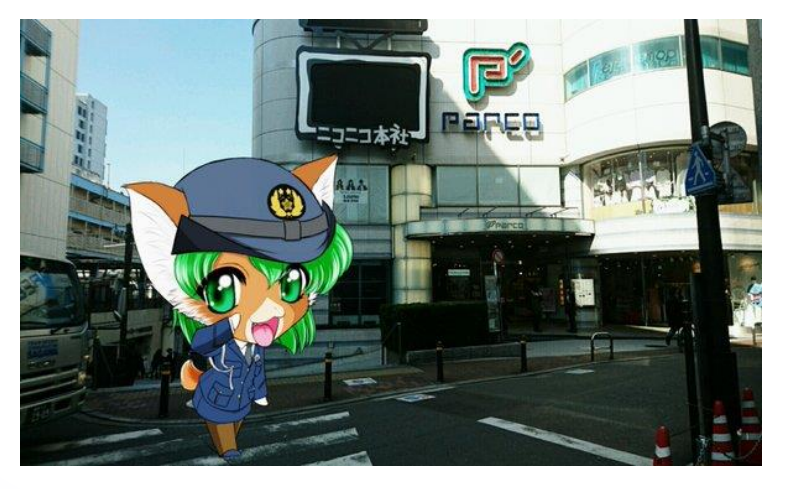

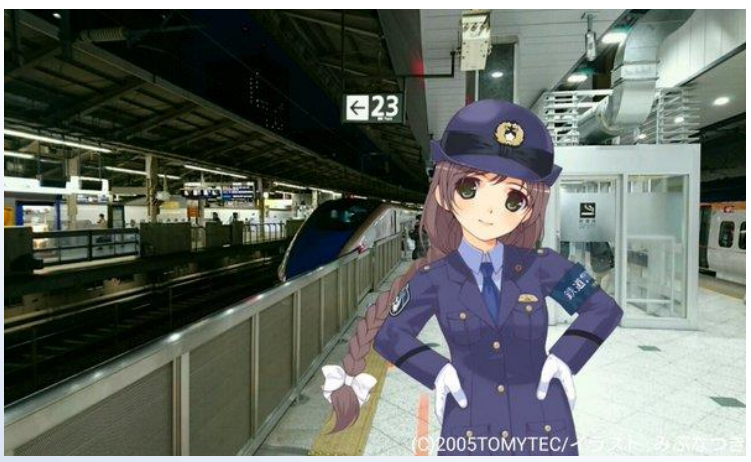

### **「Digi Police」:Digi分署①**

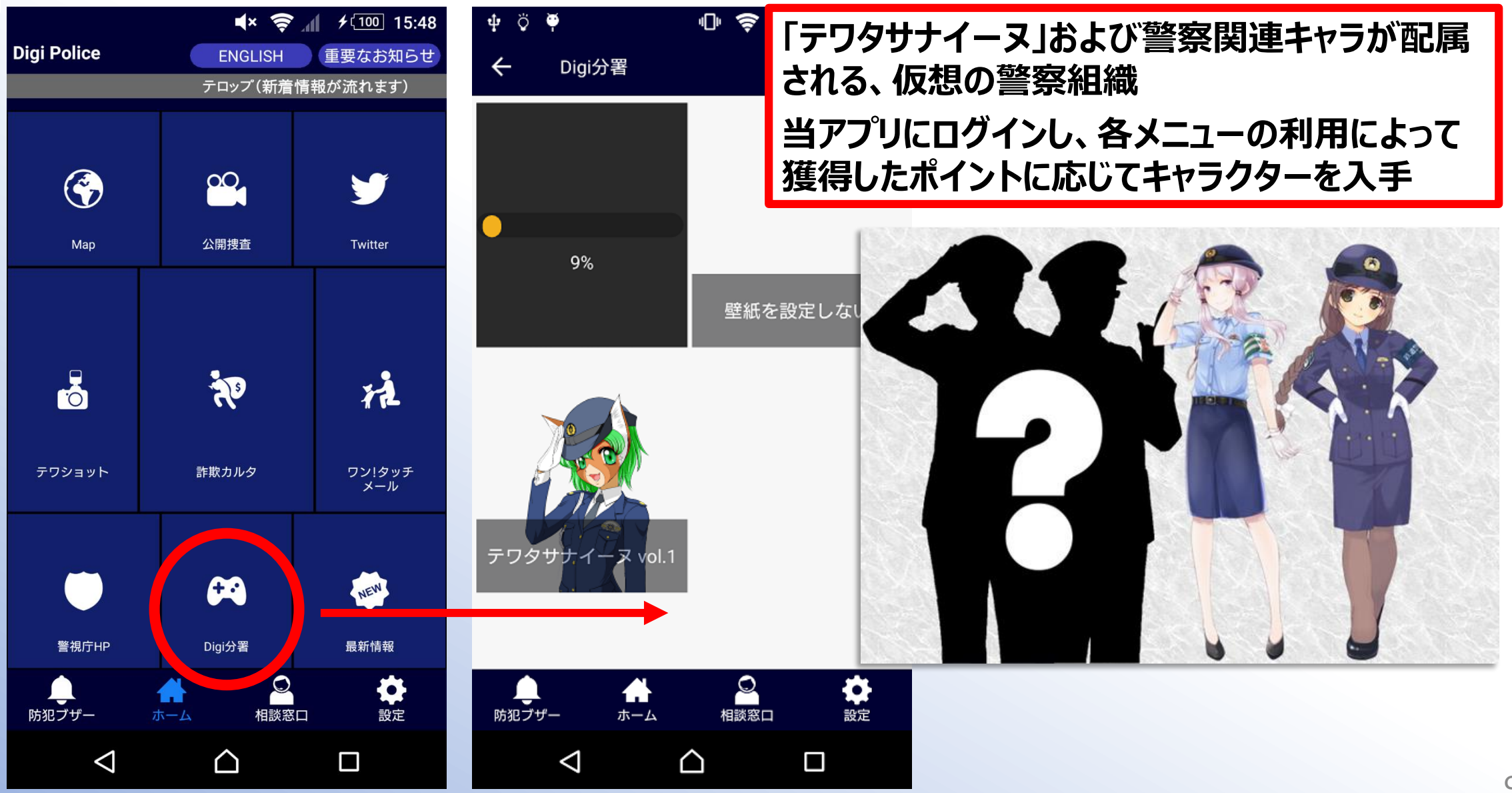

# **「Digi Police」:Digi分署②**

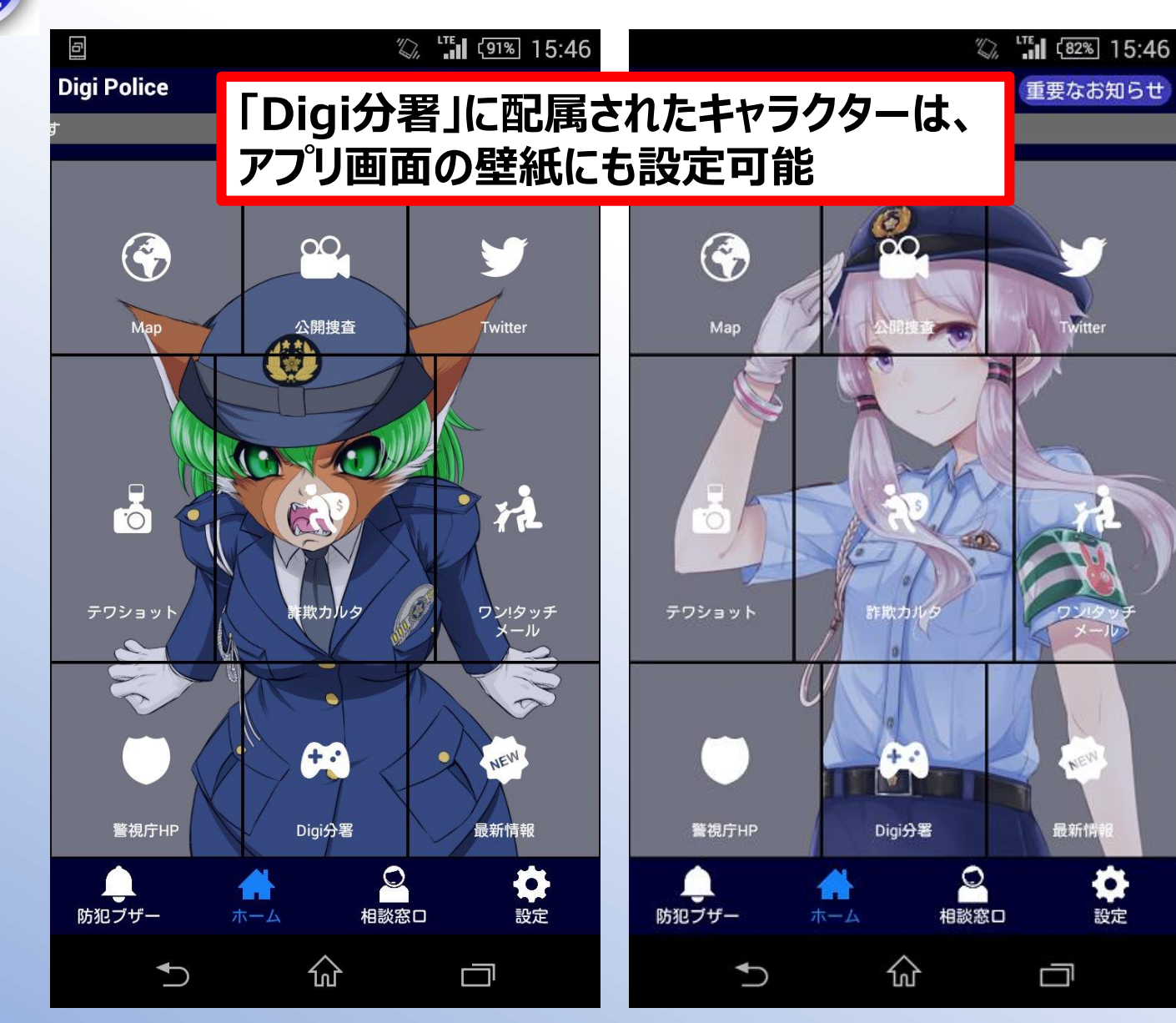

**他キャラは 近日公開**

≎

設定